# **Funkcie rozhrania (Import vektorových formátov do grafických schém)**

# Funkcie rozhrania pre import vektorových formátov do schém

Užívateské rozhranie pre import vektorových formátov do schém vyžaduje sadu troch funkcií zapuzdrených do dynamickej knižnice (DLL). Tieto funkcie volá proces [D2000 GrEditor](https://doc.ipesoft.com/display/D2DOCV23SK/D2000+GrEditor) pri požiadavke o import do otvorenej schémy. Môžeme ich rozdeli nasledovne:

- 1. [Identifikaná funkcia](#page-0-0) dodáva popis importného formátu a typ prípony importného súboru
- 2. [Inicializaná funkcia](#page-0-1)  inicializuje call-back funkcie, zabezpeujúce spätné volania funkcii procesu [D2000 GrEditor](https://doc.ipesoft.com/display/D2DOCV23SK/D2000+GrEditor)
- 3. [Výkonná funkcia](#page-0-2) zabezpeuje import súboru do zadaných rozmerov schémy

#### <span id="page-0-0"></span>Identifikaná funkcia

Identifikaná funkcia **GetFileType** (v Stdcall volacej konvencií \_GetFileType@8) dodáva popis importného formátu a typ prípony importného súboru vo forme dvoch adries ukazujúcich na 1. znak textového reazca ukoneného nulou. Tieto texty sa použijú pri výbere importného súboru. Napr. Texty "Autocad DXF" a "DXF" budú vo výberovom okne zložené do textu "Autocad DXF (\*.DXF)" a budú oznaova požiadavku na súbory s príponou "DXF".

Tvar funkcie vo formátoch prekladaov "ADA" a "C":

**procedure GetFileType(description,extension: out address); void \_stdcall GetFileType(char far \* description,char far \* extension)**

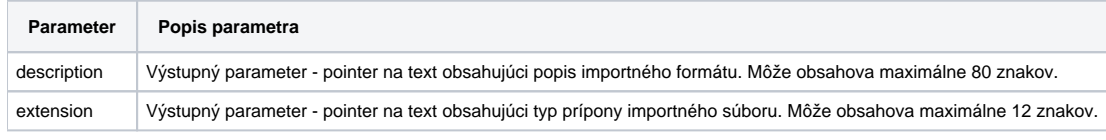

### <span id="page-0-1"></span>Inicializaná funkcia

Pomocou inicializanej funkcie **ImportConnect**(v Stdcall volacej konvencii \_ImportConnect@8) sú do importnej DLL prenesené adresy [call-back procedúr.](https://doc.ipesoft.com/pages/viewpage.action?pageId=130647225) Tieto procedúry umožujú vytvorenie grafických objektov schémy, nastavenie ich parametrov a zobrazenie informácií o stave importu.

Tvar funkcie vo formátoch prekladaov "ADA" a "C":

**procedure ImportConnect(procType:integer; procAddr :address); void \_stdcall ImportConnect(int procType,int procAddr )**

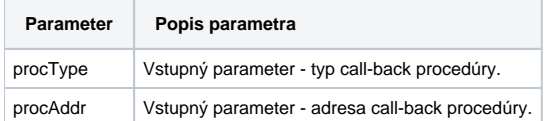

Implementácia tejto procedúry vyžaduje odpamäta si tie odkazy, ktoré bude ovláda používa vo volaní výkonnej funkcie. Popis hodnôt vstupného parametra procType a popis funkcií sú v kapitole [call-back procedúry](https://doc.ipesoft.com/pages/viewpage.action?pageId=130647225).

## <span id="page-0-2"></span>Výkonná funkcia

Výkonná funkcia **ImportFile** (v Stdcall volacej konvencií \_ImportFile@16) zabezpeuje import súboru do zadaných rozmerov schémy. Funkcia dekóduje obsah importného súboru a pomocou [call-back procedúr](https://doc.ipesoft.com/pages/viewpage.action?pageId=130647225) vytvára zodpovedajúce grafické objekty v aktívnej schéme. Vyniknuté objekty budú automaticky zapuzdrené do skupiny objektov. Výsledok importu ohlási v parametri resStr, ktorý sa zobrazí v dialógovom okne.

Tvar funkcie vo formátoch prekladaov "ADA" a "C":

#### **procedure ImportFile(FileName:address;x,y:INTEGER;resStr:address); void \_stdcall ImportFile(char far \* FileName,int x,int y,char far \* resStr)**

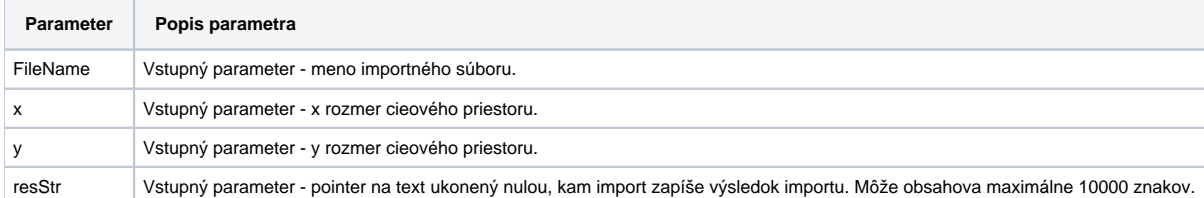

**Súvisiace stránky:**

[Import vektorových formátov do schém systému D2000](https://doc.ipesoft.com/pages/viewpage.action?pageId=130647214)